#### **CSE 4/587** Data Intensive Computing

Dr. Eric Mikida epmikida@buffalo.edu 208 Capen Hall

Dr. Shamshad Parvin shamsadp@buffalo.edu 313 Davis Hall

## **Data Cleaning and EDA Demo**

#### **Recap from Last Class**

- Exploratory Data Analysis (EDA)
  - Get intuition about the nature of your data
  - Gather some basic stats/visualizations: min, max, mean, histograms, etc
  - Can be used to form some initial hypotheses
- Related to data cleaning, and feature extraction
  - We'll explore these two a bit more today

## **Data Cleaning and Munging**

- Real-world data is almost always going to be *dirty* 
  - Data will be missing/incomplete
  - Entries may contain errors
  - Entries may not be in the proper format
- Initial cleaning of the data will make the rest of the process smoother
  - Issues like formatting can often be dealt with immediately
  - Finding errors in the data may require EDA
  - EDA may reveal further cleaning that is required

### **Data Cleaning and Munging**

- Examples (Ch 2 DDS, Ch 10 DSfS)
  - Clean up formatting for numbers
  - Remove nonsensical data (ie: sale prices of \$0)
  - Check for outliers
  - Extract columns we want

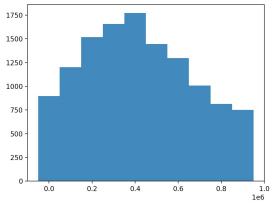

```
def parse_num(f, s):
    return f(s.replace("$","")).replace(",",""))
with open("rollingsales_brooklyn.csv", "r") as f:
    reader = csv.DictReader(f)
    for line in reader:
        data.append([
            parse_num(int,line["YEAR BUILT"]),
            parse_num(float,line["LAND SQUARE FEET"]),
        parse_num(float,line["GROSS SQUARE FEET"]),
        parse_num(float,line["SALE PRICE"])
    ])
plot hist([d[3] for d in data if 0 < d[3] < 1000000], 100000)</pre>
```

# Data Cleaning and Munging with Pandas

**Pandas** provides an easy to use data structures and tools for dealing with structured data

- Stores data in a DataFrame made up of rows and columns
- Data can be read from many common formats like csv
- Provides a rich set of operations for exploring, filtering, combining data, etc
- Integrated with matplotlib for quick and easy plotting

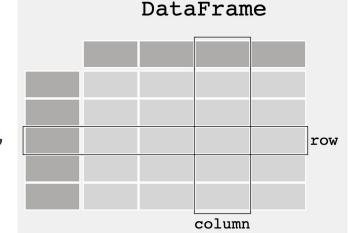

[1] https://pandas.pydata.org/docs/getting\_started/index.html#getting-started